A-PDF Manual Split Demo. Purchase from www.A-PDF.com to remo

BUGETUL LOCAL DETALIAT LA VENITURI PE CAPITOLE SI SUBCAPITOLE SI LA

## TITLURI, ARTICOLE DE CHELTUIELI SI SUBCAPITOLE PE

ANUL 2013 SI ESTIMARI PENTRU ANII 2014 - 2016

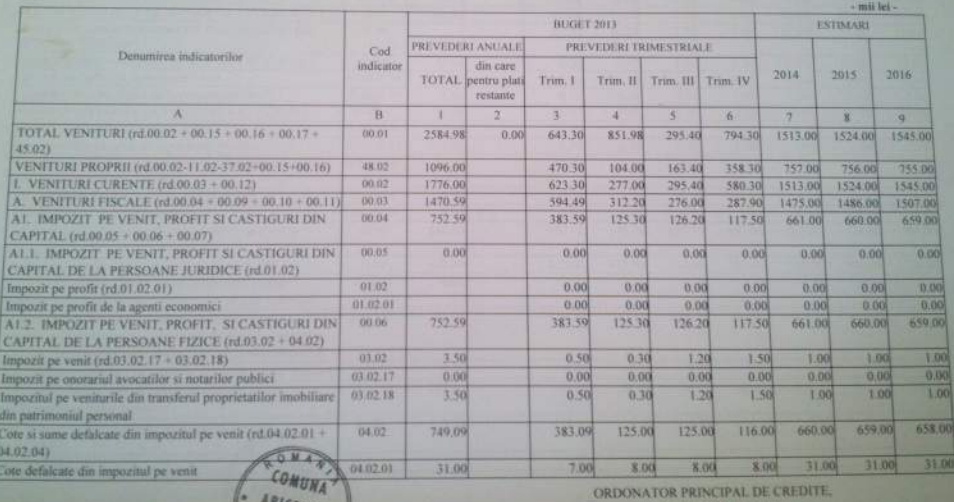

**ROSUFLORI DANIEL** 

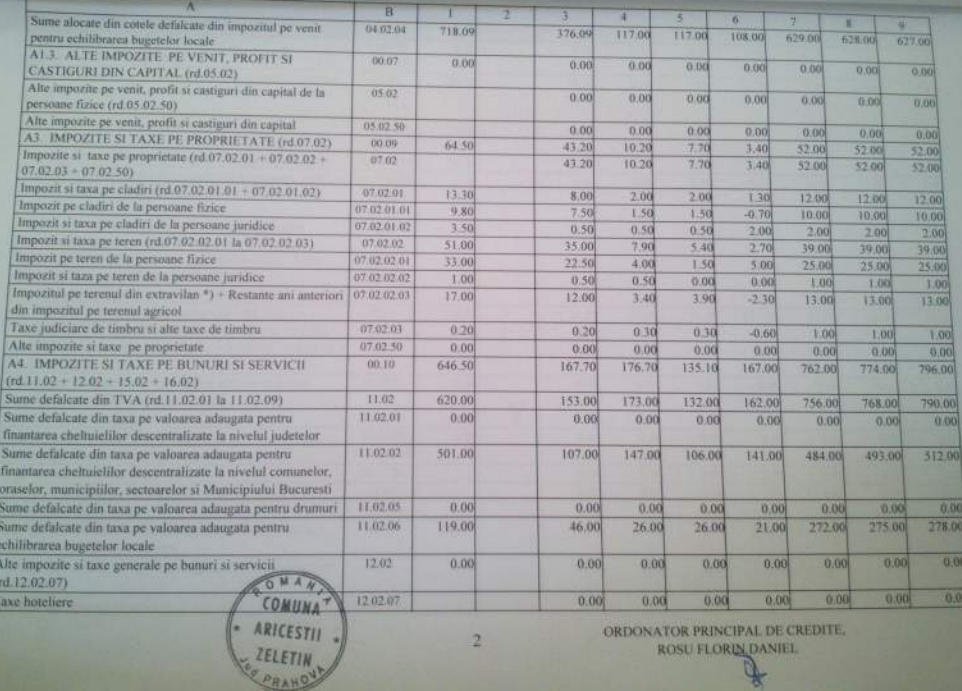

ORDONATOR PRINCIPAL DE CREDITE. ROSU FLORIN DANIEL

 $\overline{2}$ 

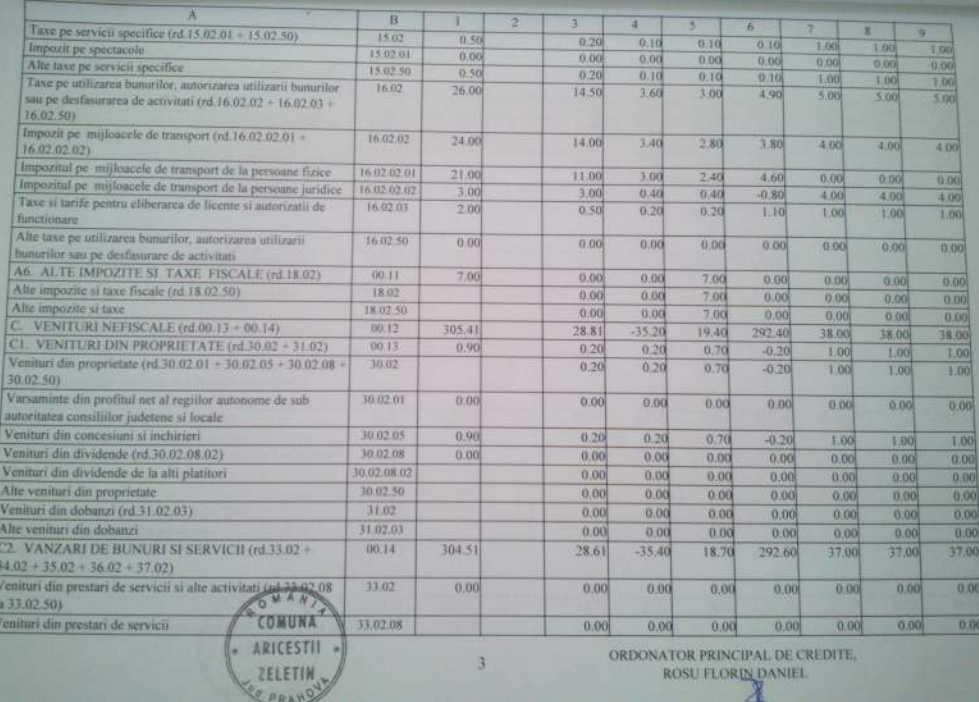

A

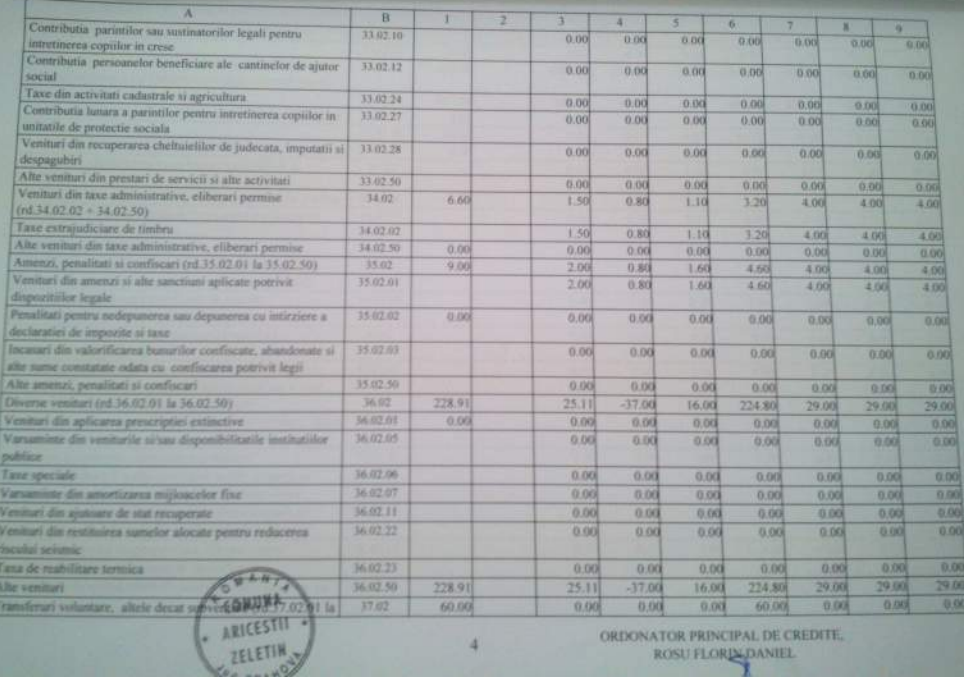

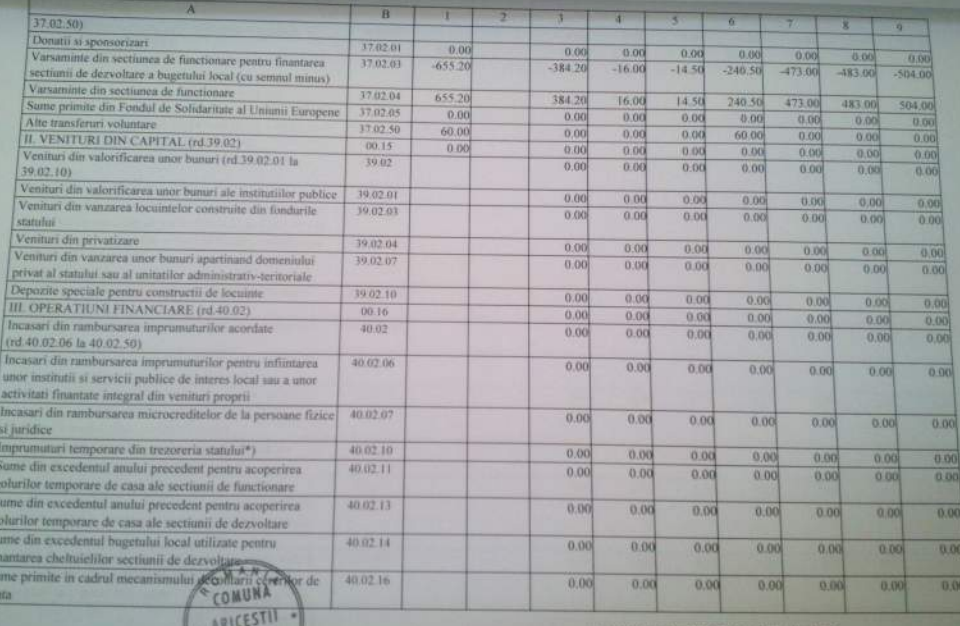

ORDONATOR PRINCIPAL DE CREDITE. ROSU FLORIN DANILL

š

TELETIN

Ipi

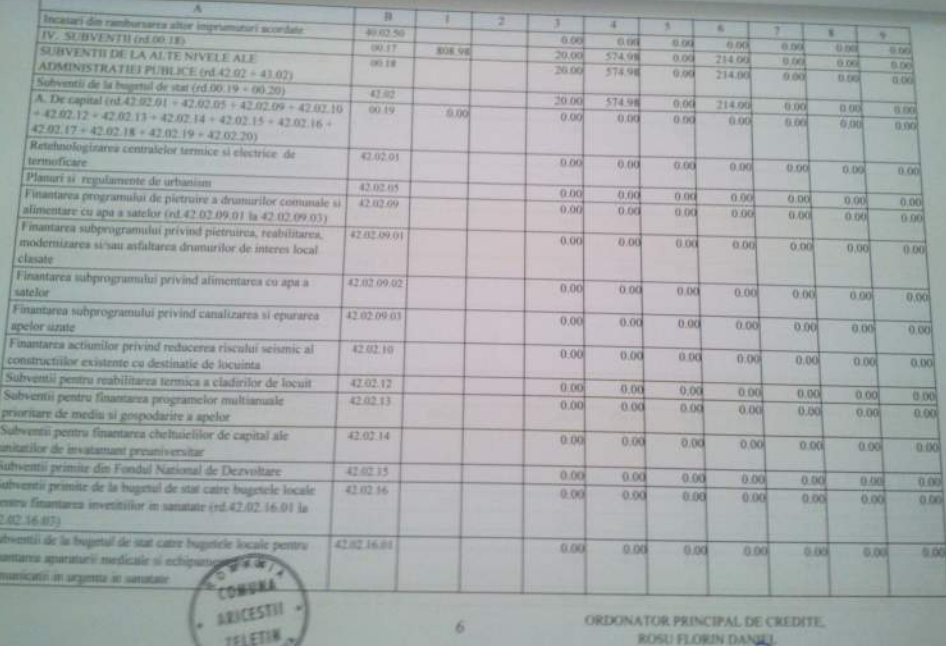

**TELETIN** 

開始

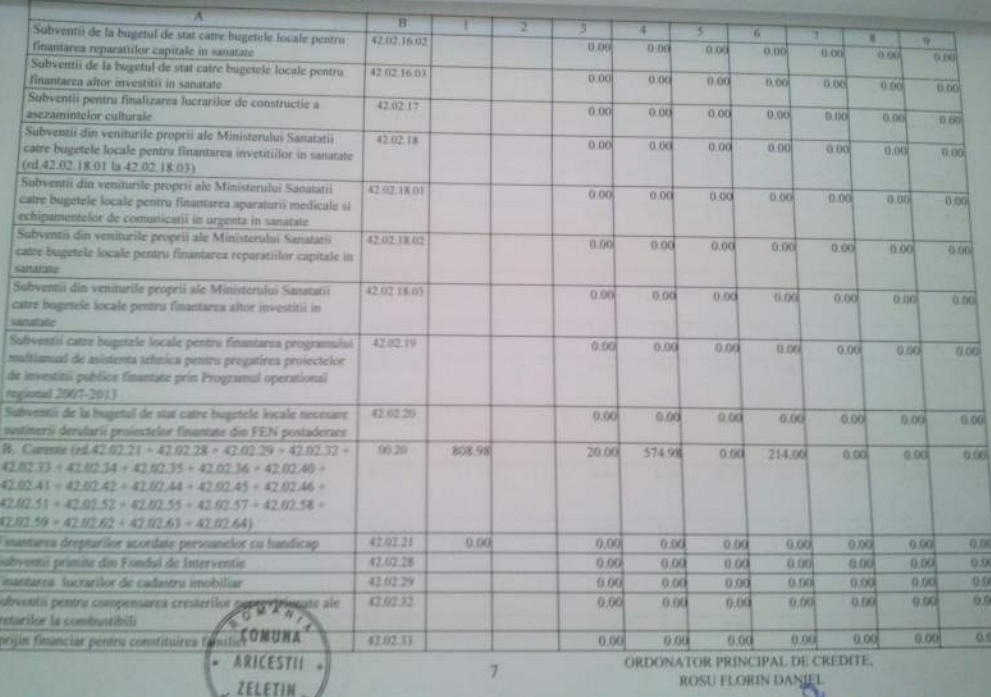

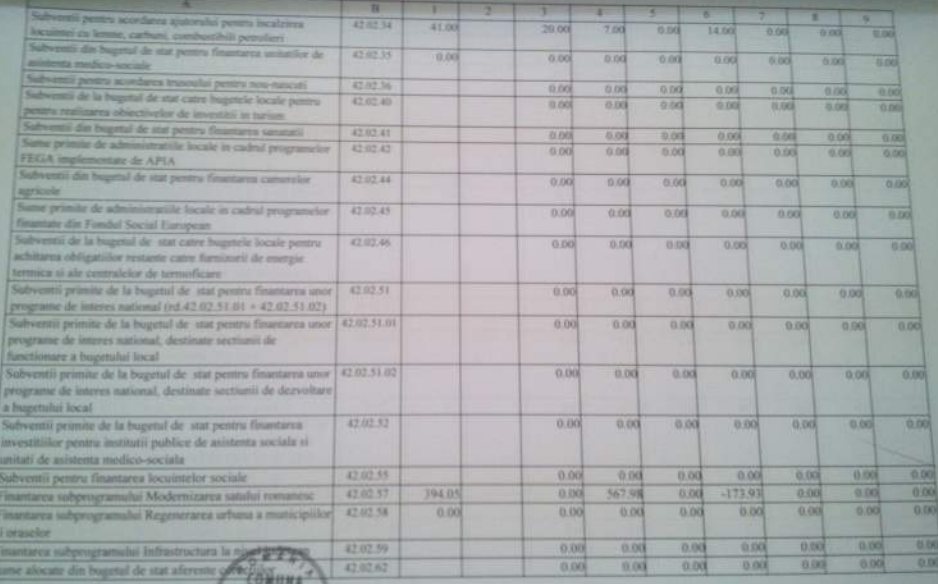

ARICESTII

ORDONATOR PRINCIPAL DE CREDITE. ROSU FLORIN DANIEL

÷

×

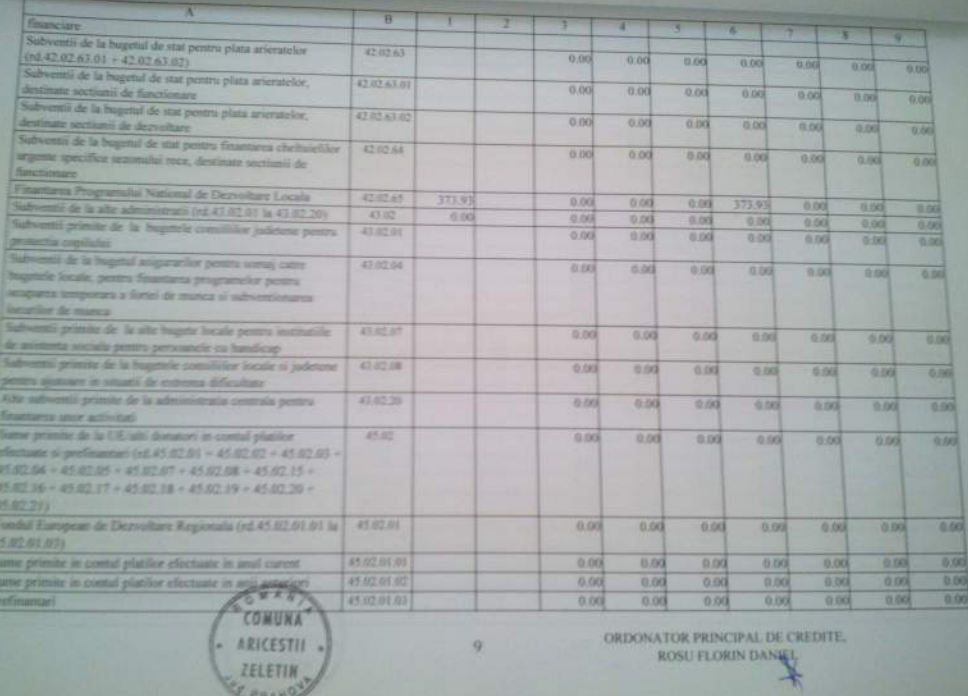

职

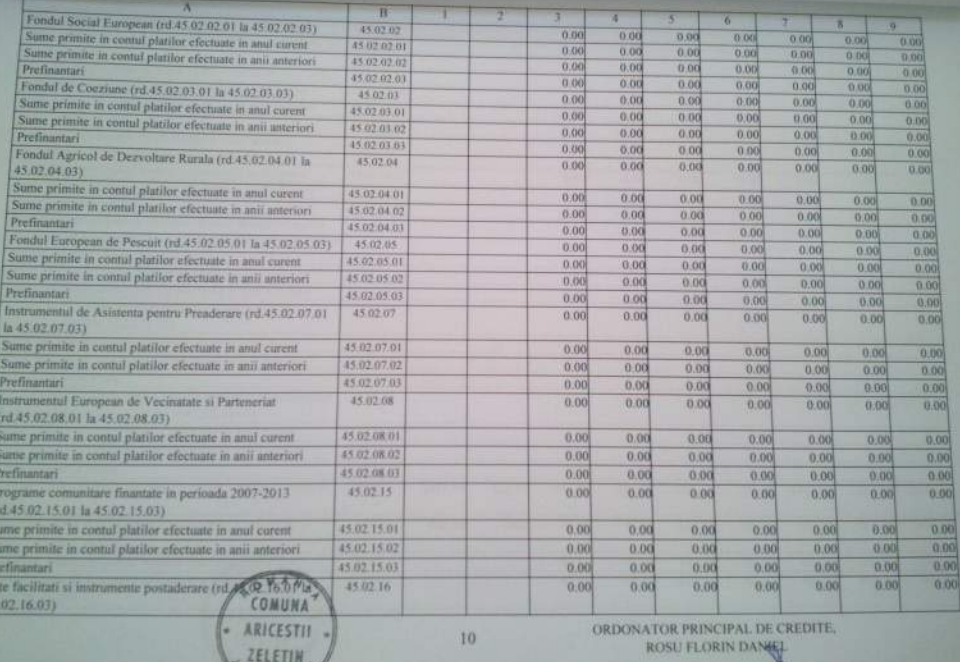

많

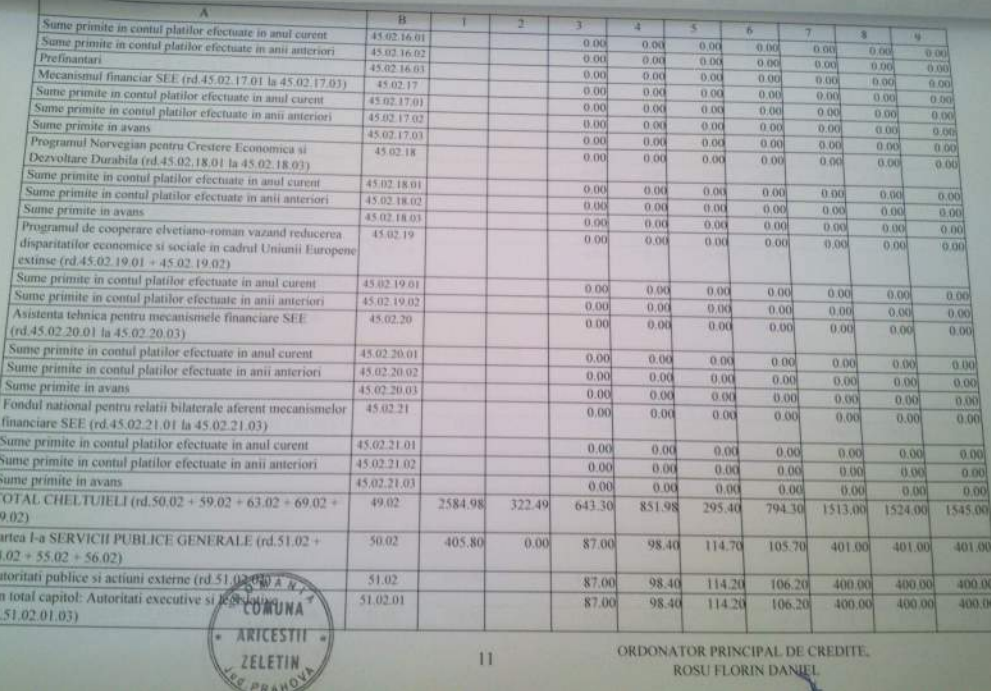

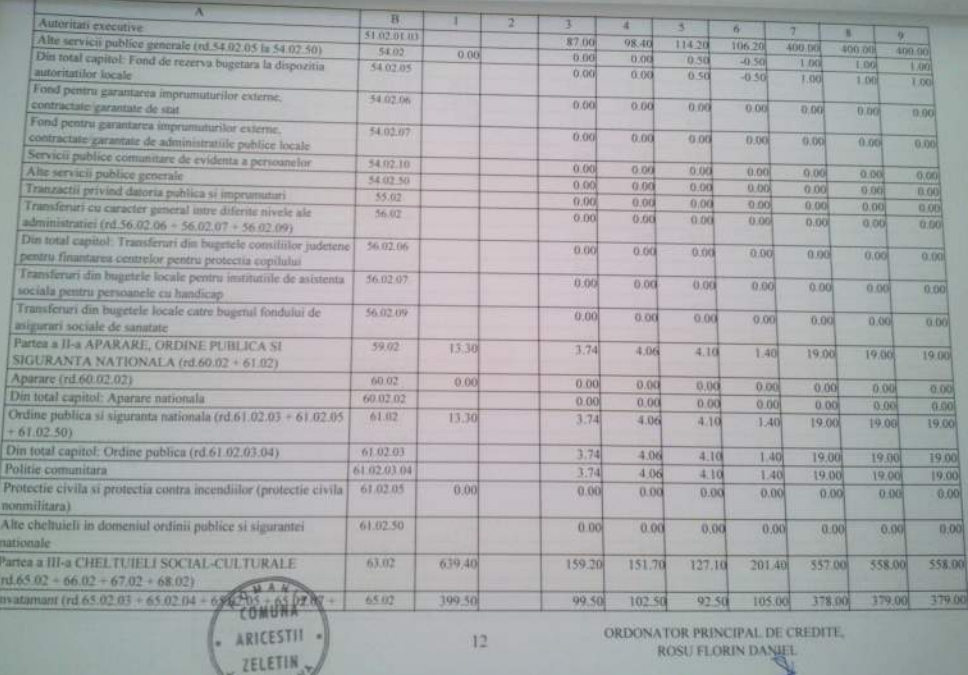

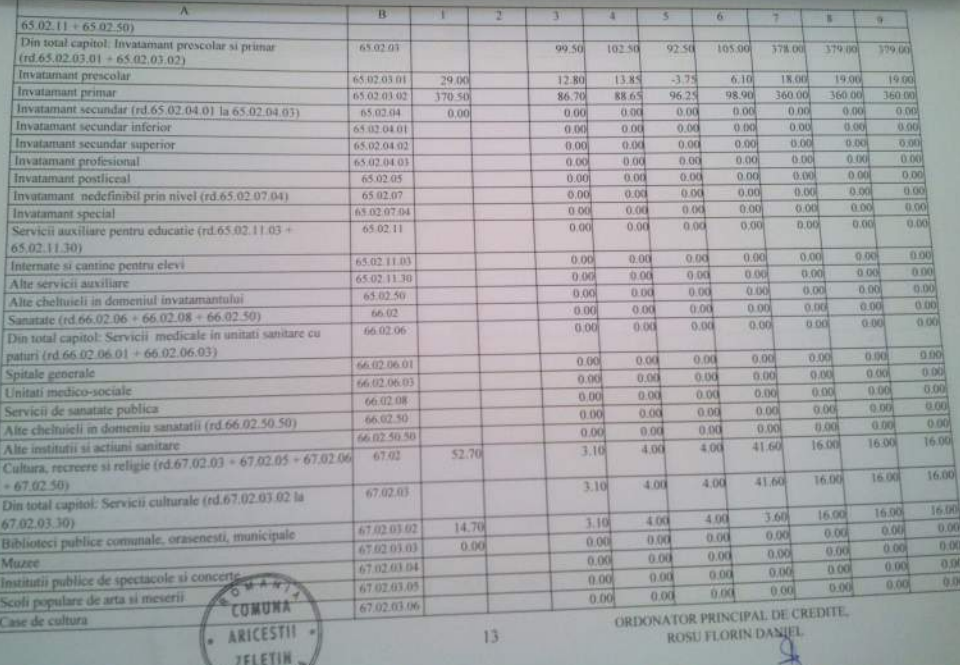

H

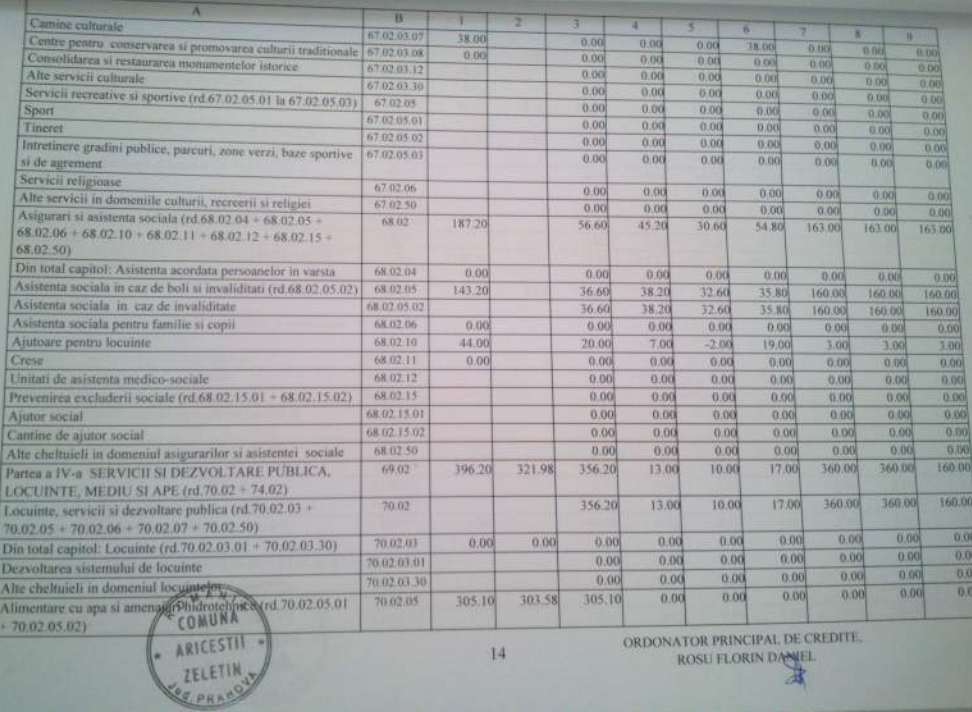

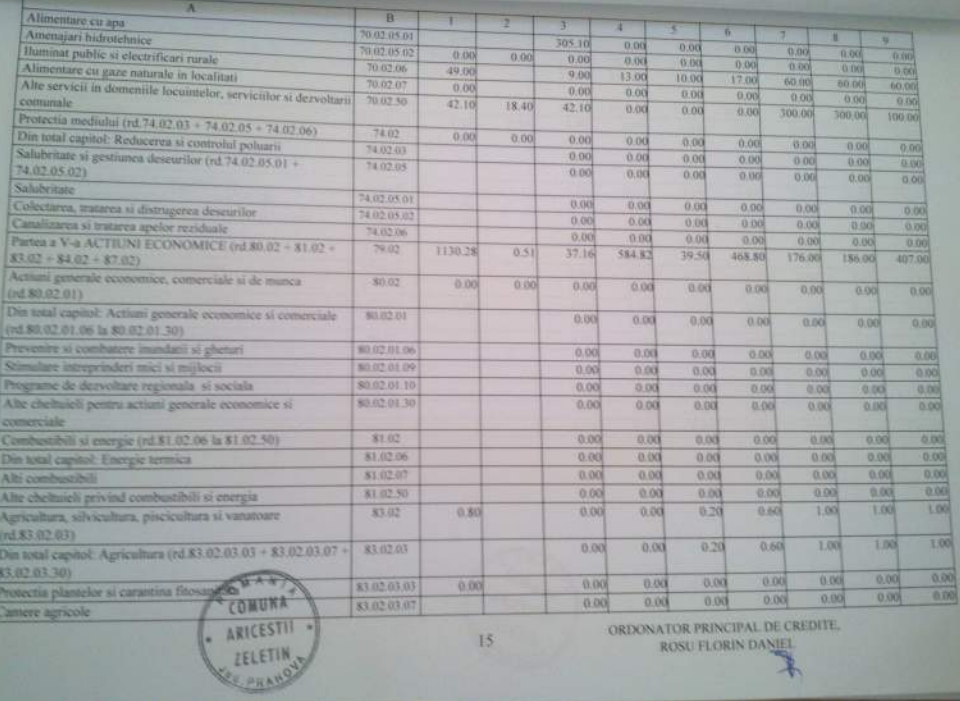

T<sup>HE</sup>

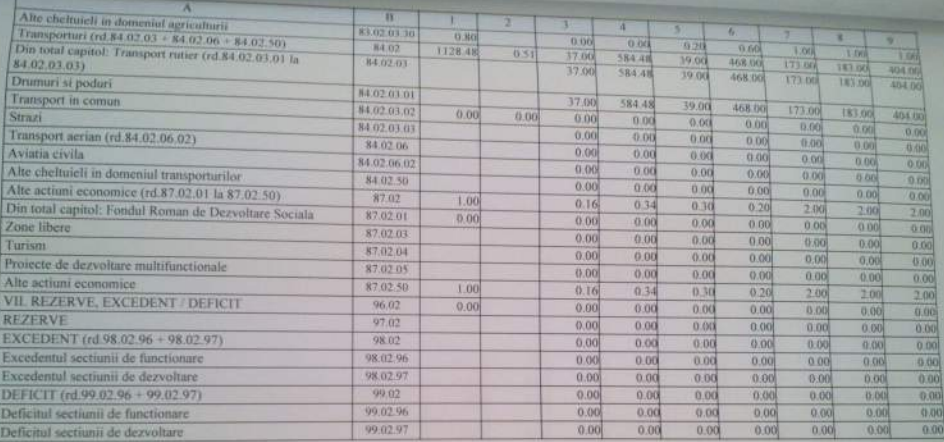

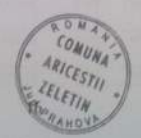

ORDONATOR PRINCIPAL DE CREDITE. ROSU FLORIN DANIL

tzuitatea administrativ-teritoriala: COMUNA ARICESTILZELETIN Formular: | 11/01

18.122013

BUGETUL LOCAL DETALLAT LA VENITURI PE CAPITOLE SI SUBCAPITOLE SI LA CHELTUIELI PE CAPITOLE, TITLURI, ARTICOLE DE CHELTUIELI SI SUBCAPITOLE PE ANUL 2013 SI ESTIMARI PENTRU ANII 2014 - 2016

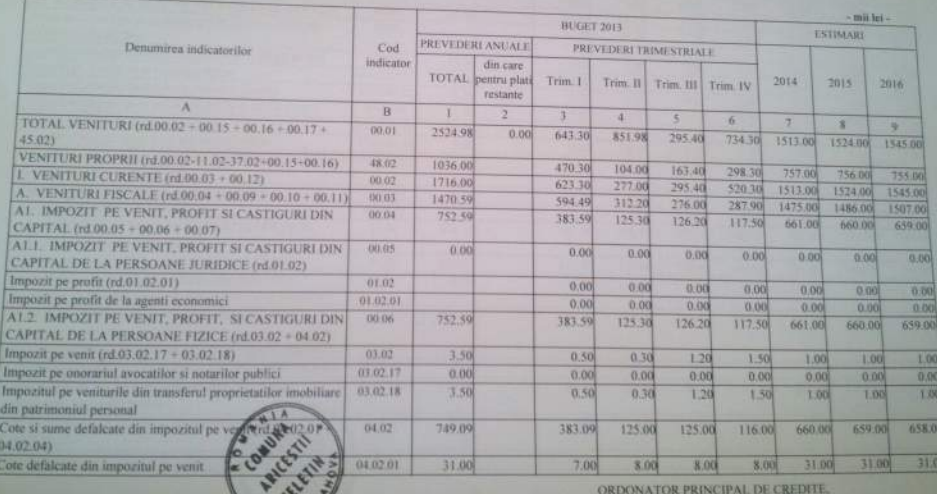

ROSU FLORIN DANIEL

Note

**18 DFF 2011** 

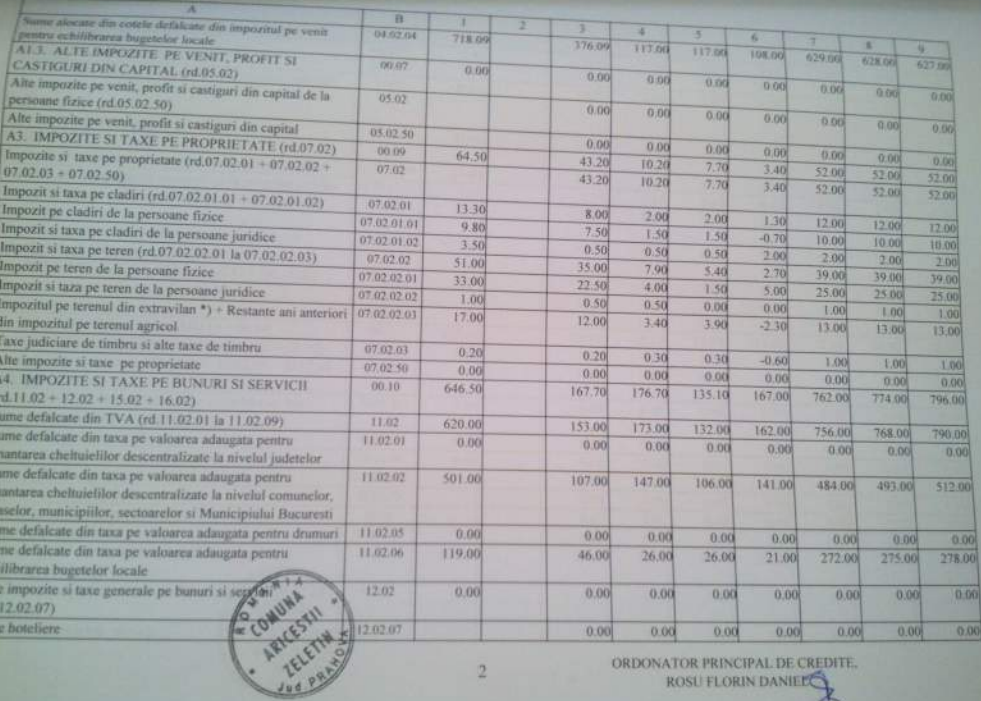

ROSU FLORIN DANIER

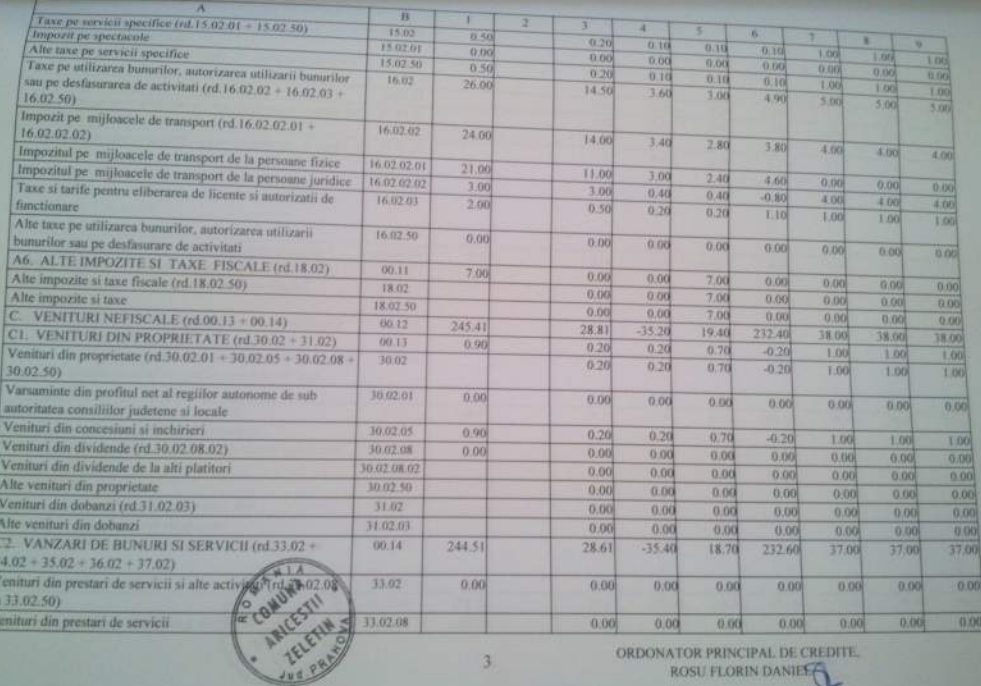

 $\ast$ 

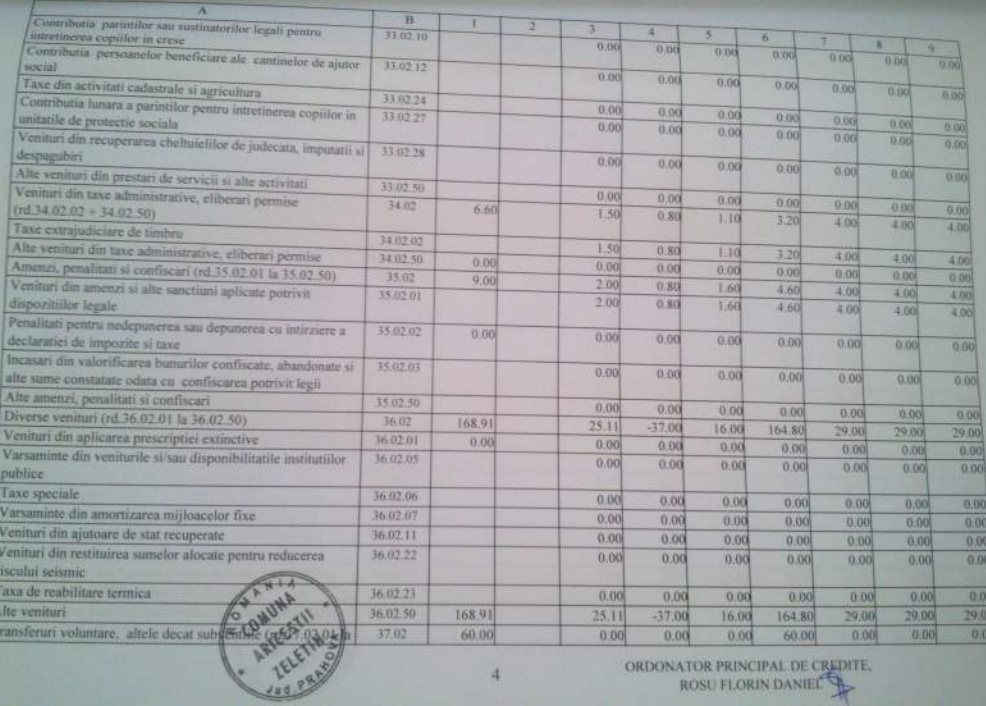

ORDONATOR PRINCIPAL DE CI ROSU FLORIN DANIEL

и

**THEFT** 

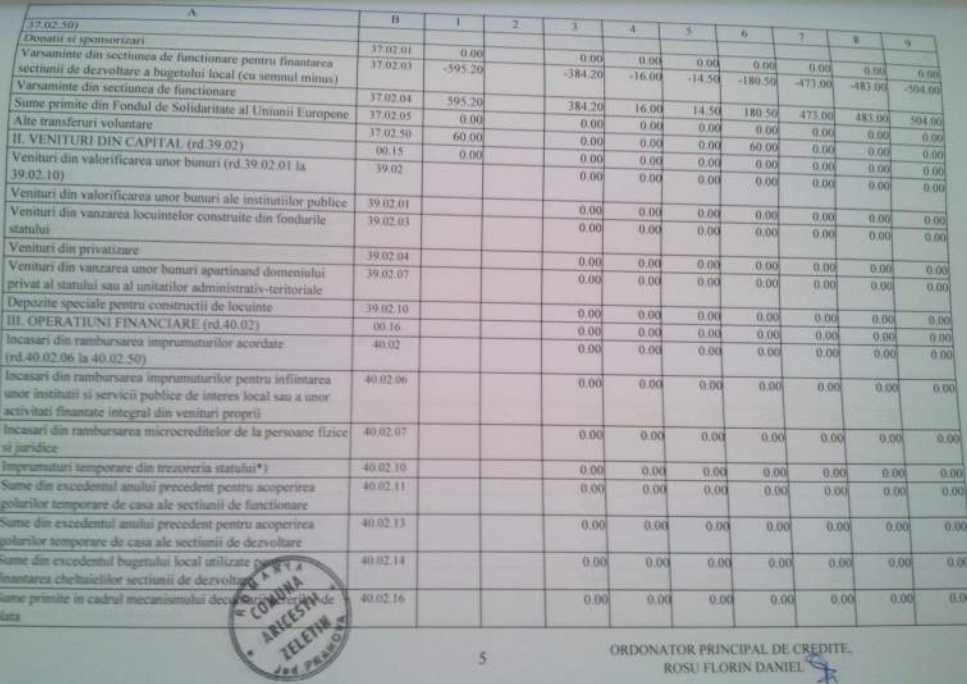

ORDONATOR PRINCIPAL DE CHEDIT

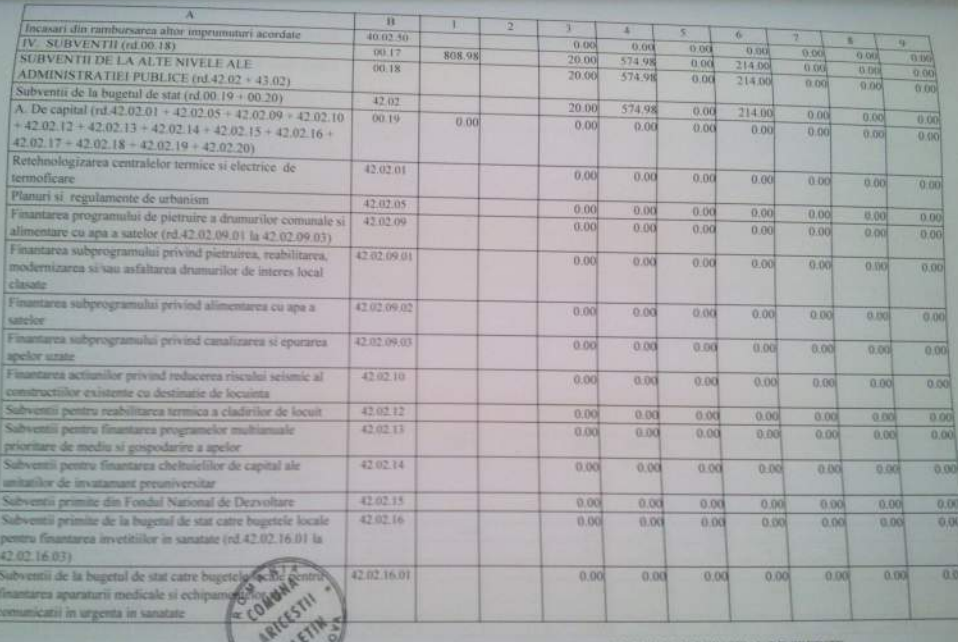

 $6$ 

C m

ORDONATOR PRINCIPAL DE CREDITE.<br>ROSU FLORIN DANIEL

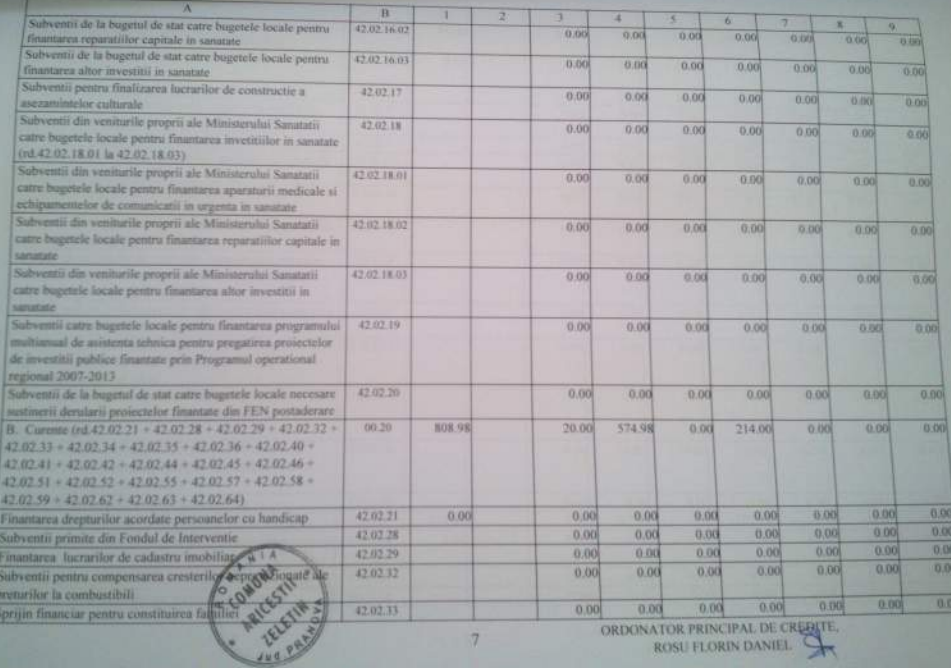

ROSU FLORIN DANIEL

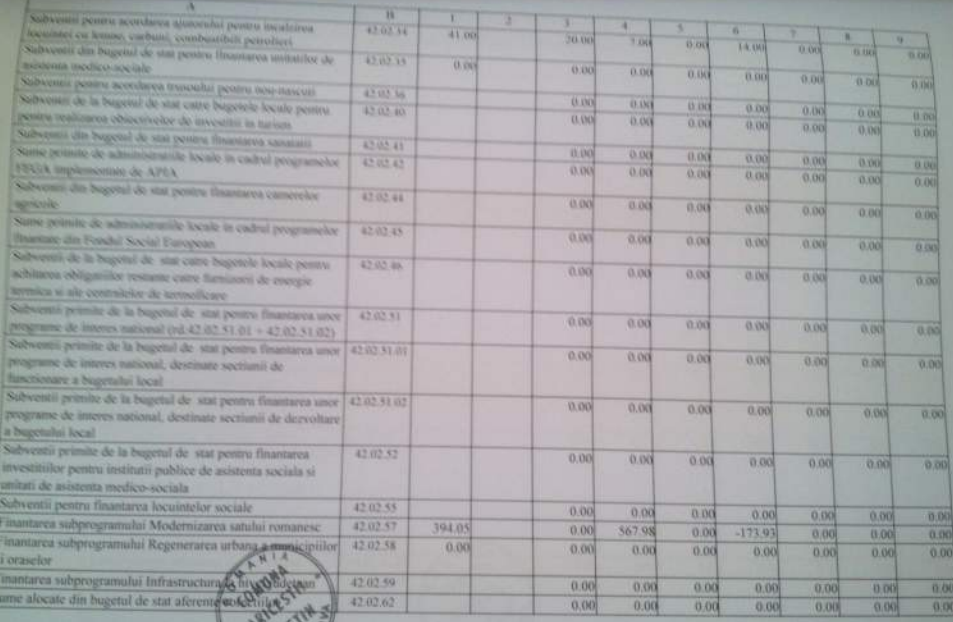

ORDONATOR PRINCIPAL DE CELOTTE

C. IEL

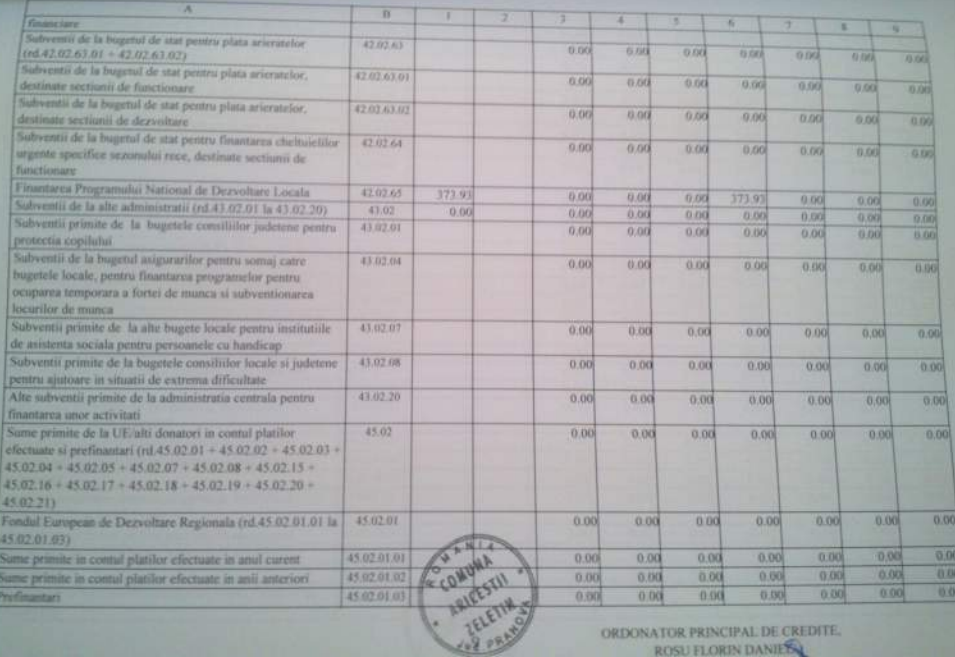

ORDONATOR PRINCIPAL DE CREDITE.<br>ROSU FLORIN DANIER

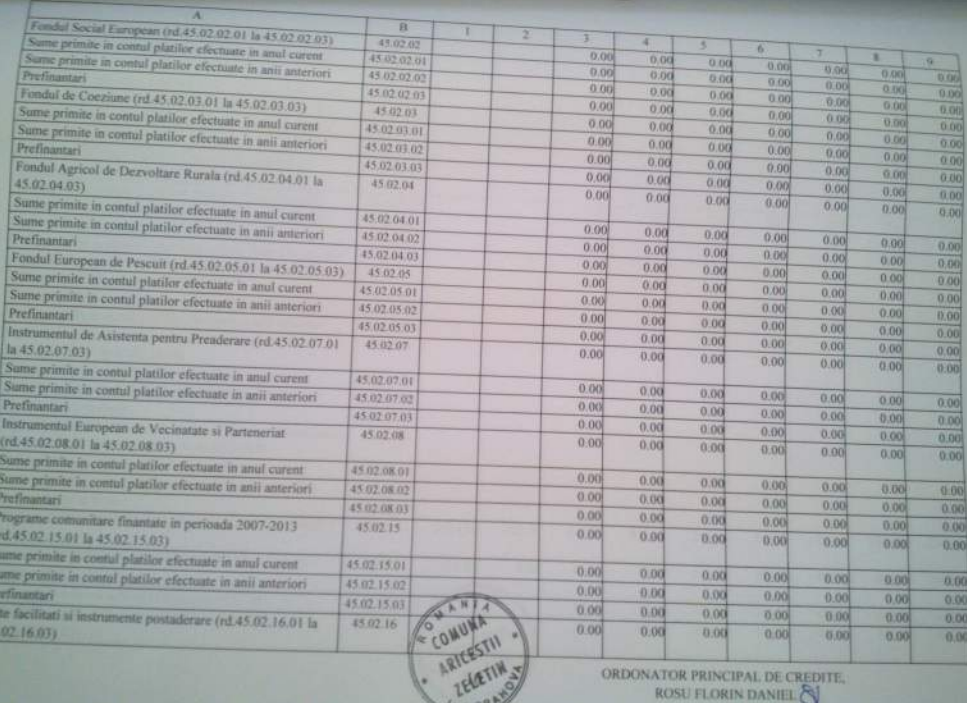

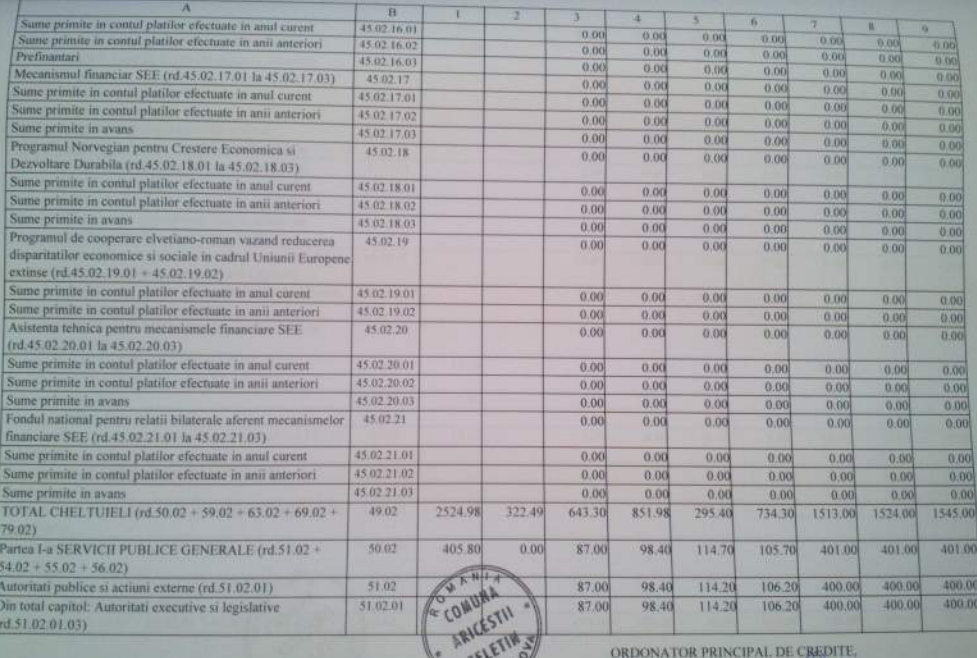

VUO PR

ROSU FLORIN DANIEL

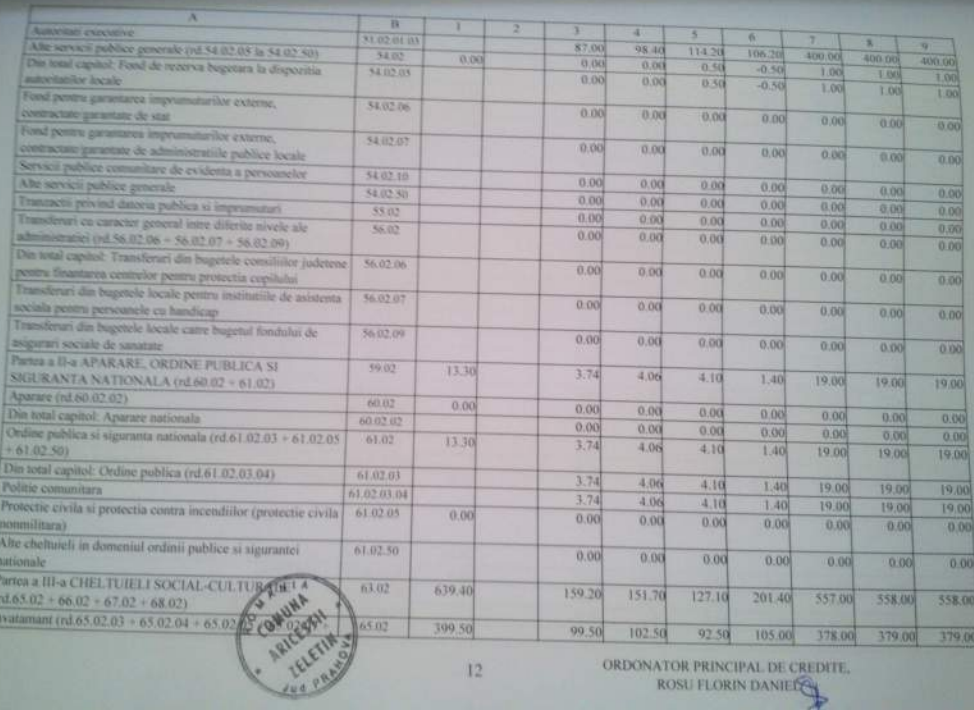

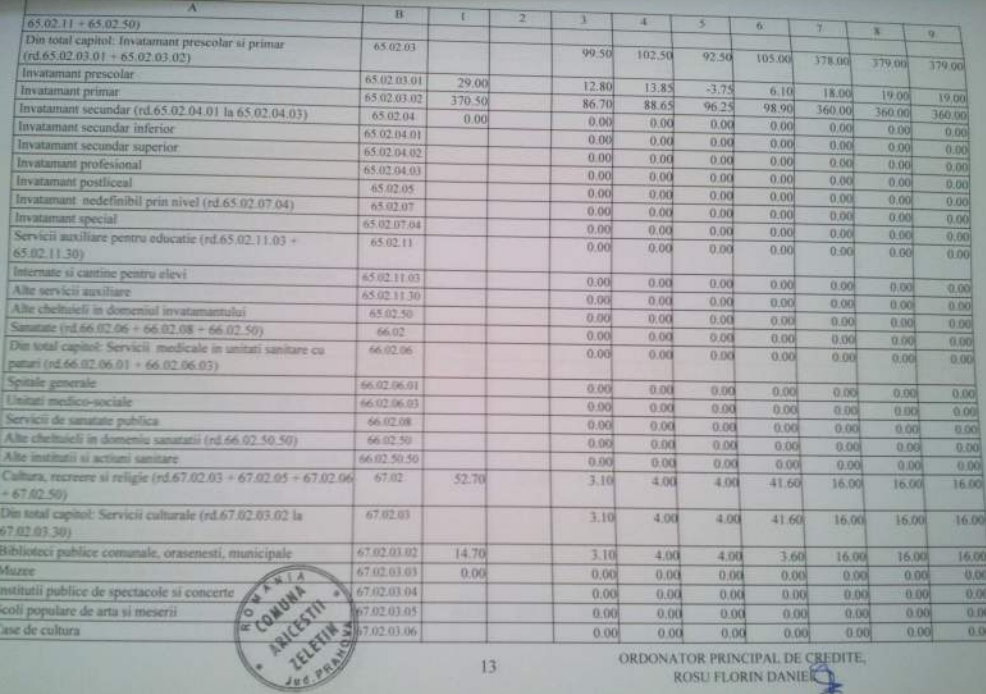

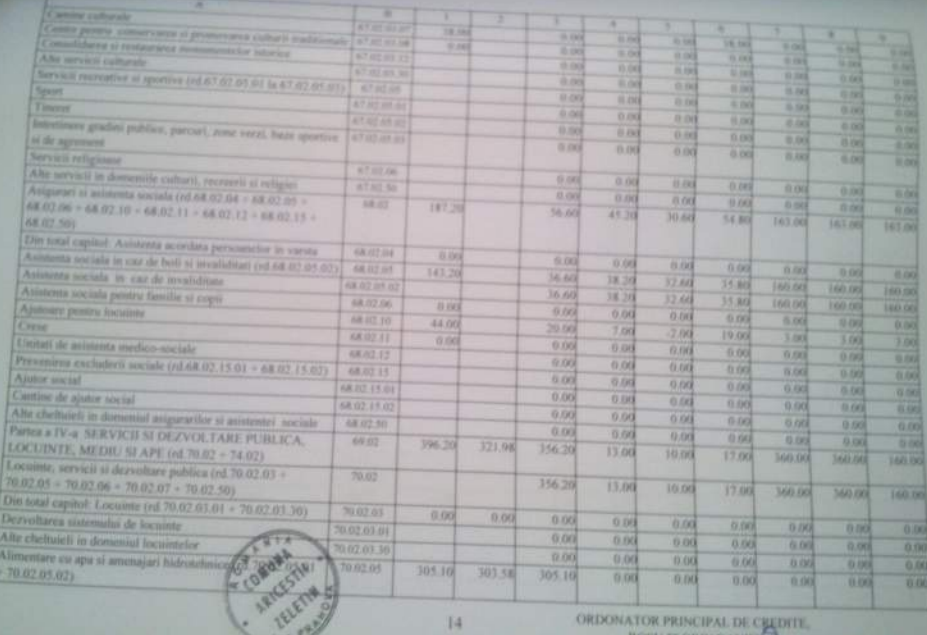

ORDONATOR PRINCIPAL DE CHEDITE.

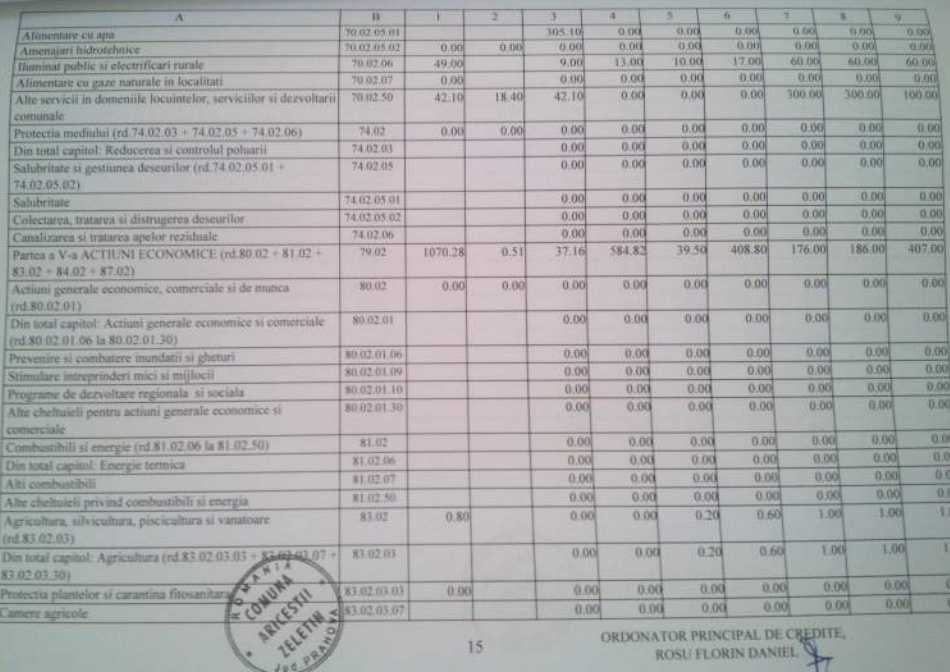

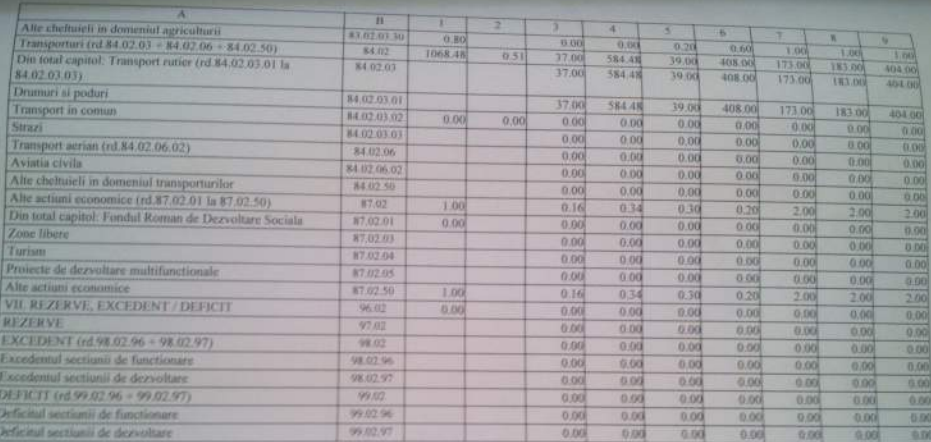

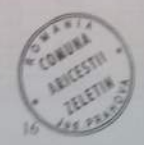

ORDONATOR PRINCIPAL DE CHEDITE.

Data: 17.10.2013

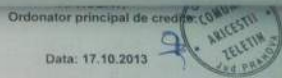

LISTA Obiectivelor de investitii pe anul 2013<br>cu finantare partiala sau integrala de la bugetul local

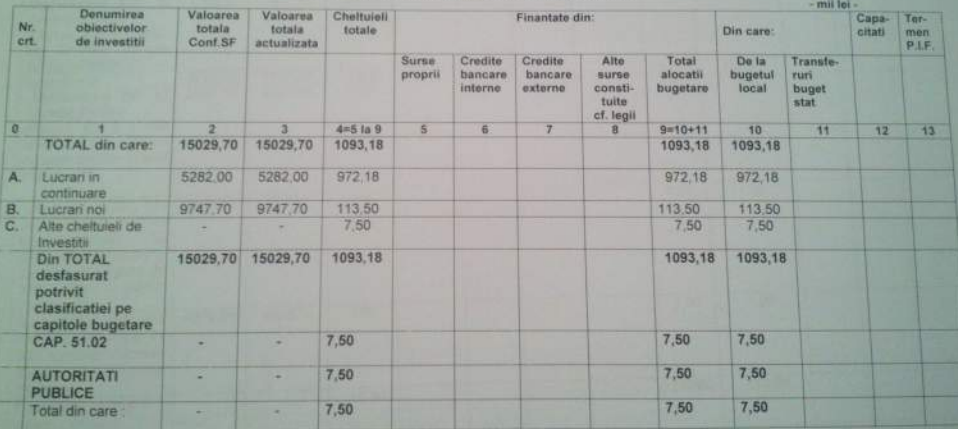

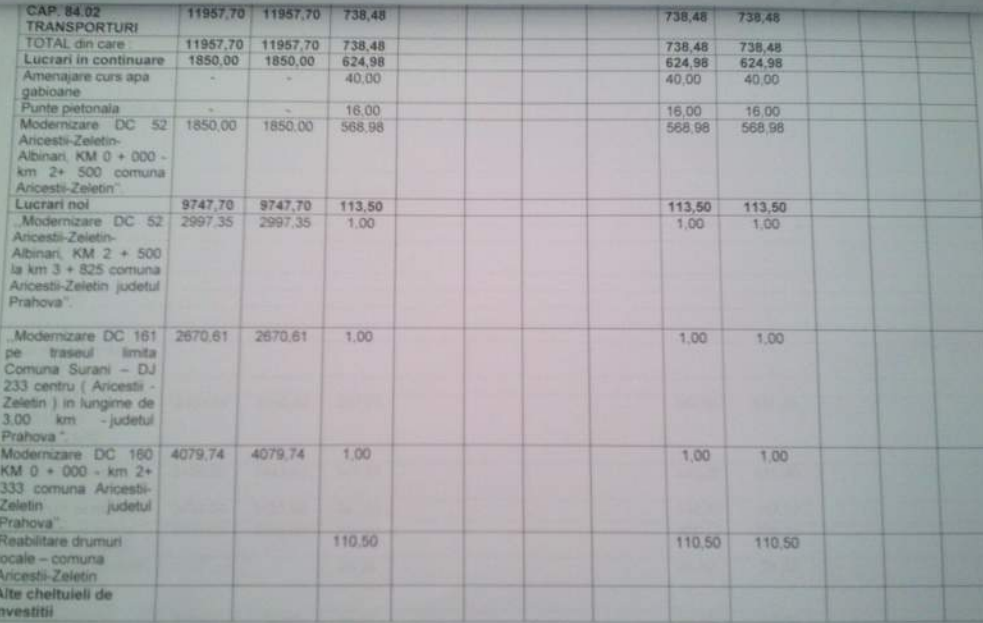

CONDUCATOR COMPARTIMENT FINANCIAR-CONTABIL

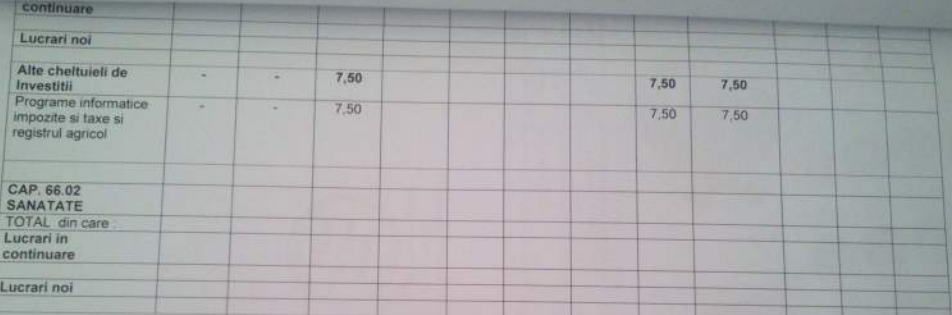

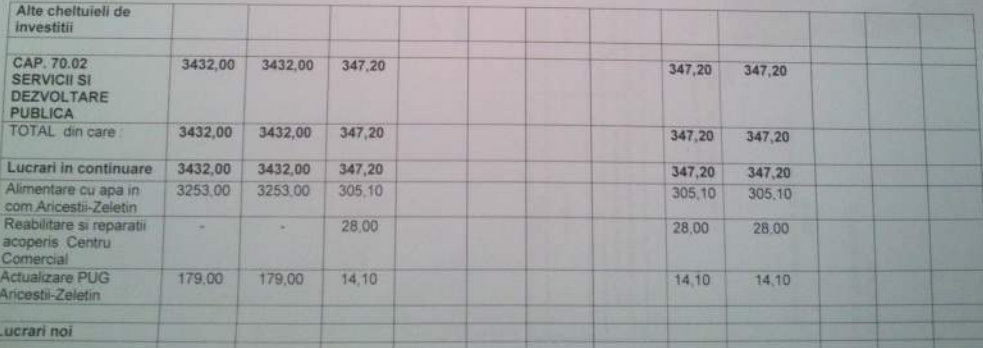

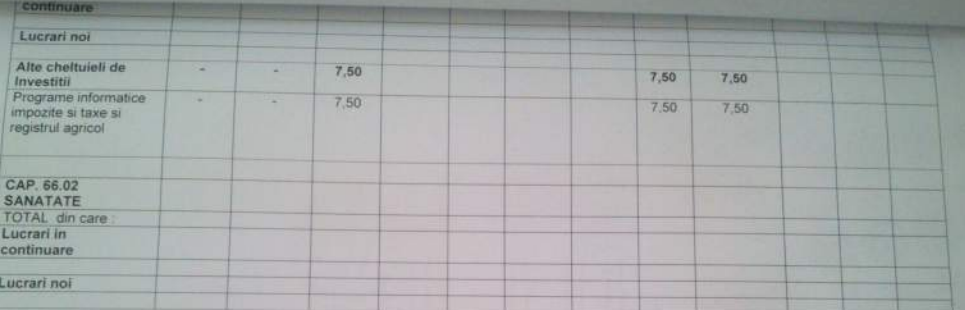

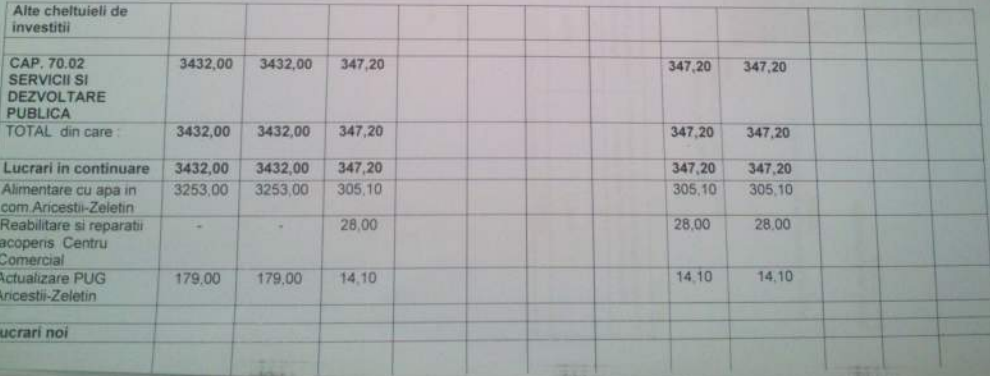

**STATE**